# **Routerkonfiguration Access Control Lists (ACLs)**

## **1) ACL erstellen (specific -> general)**

#### *Nummerierte Standard-ACL (nahe am Ziel, Nummer: 1-99, 1300-1999)*

ROUTER(config)# **access-list** NUMMER **remark** KOMMENTAR ZUM ABSCHNITT ROUTER(config)# **access-list** NUMMER **permit|deny** QUELL-IP ROUTER(config)# **access-list** NUMMER **permit|deny** QUELL-IP

#### *Nummerierte Extended-ACL (nahe an Quelle, Nummer: 100-199, 2000-2699)*

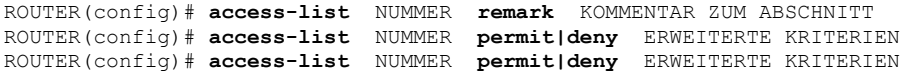

#### *Named Standard-ACL (nahe am Ziel)*

ROUTER(config)# **ip access-list standard** NAME ROUTER(config-std-nacl)# **remark** KOMMENTAR ZUM ABSCHNITT ROUTER(config-std-nacl)# **permit|deny** QUELL-IP ROUTER(config-std-nacl)# **permit|deny** QUELL-IP

#### *Named Extended-ACL (nahe an Quelle)*

ROUTER(config)# **ip access-list extended** NAME ROUTER(config-ext-nacl)# **remark** KOMMENTAR ZUM ABSCHNITT ROUTER(config-ext-nacl)# **permit|deny** ERWEITERTE KRITERIEN ROUTER(config-ext-nacl)# **permit|deny** ERWEITERTE KRITERIEN

#### *IPv6-ACL*

ROUTER(config)# **ipv6 access-list** NAME ROUTER(config-ipv6-acl)# **remark** KOMMENTAR ZUM ABSCHNITT ROUTER(config-ipv6-acl)# **permit|deny** ERWEITERTE KRITERIEN ROUTER(config-ipv6-acl)# **permit|deny** ERWEITERTE KRITERIEN

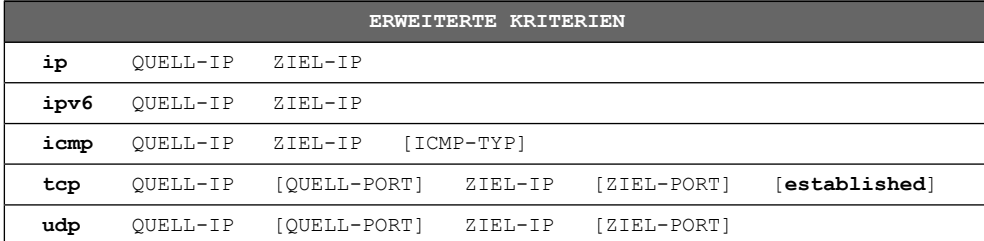

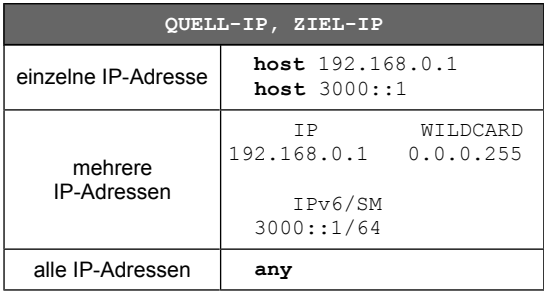

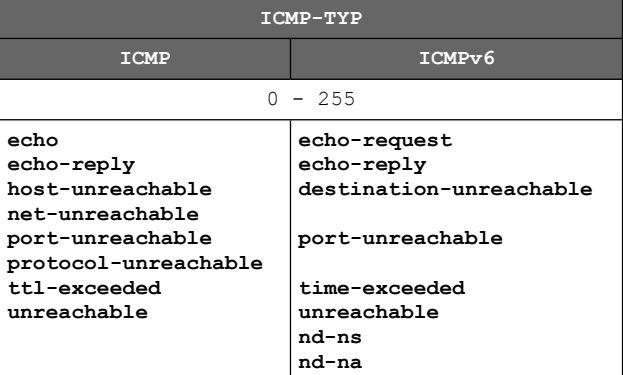

## **2) ACL positionieren**

ROUTER(config-if)# **ip access-group** NUMMER **in|out** ROUTER(config-if)# **ip access-group** NAME **in|out** ROUTER(config-if)# **ipv6 traffic-filter** NAME **in|out**

## **3) Diagnose**

```
ROUTER# show access-lists
ROUTER# clear access-list counters
ROUTER# show ipv6 access-list
ROUTER# show ip interface Serial 0
ROUTER# show running-config
```
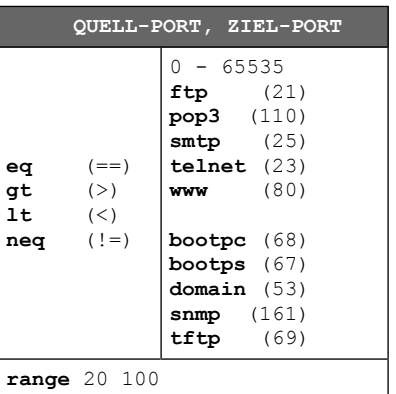

## **Telnet- bzw. SSH-Zugriff auf Router einschränken**

## **1) Standard-ACL bzw. IPv6-ACL erstellen**

ROUTER(config)# **ip access-list standard** NAME4 ROUTER(config-std-nacl)# **permit|deny** QUELL-IP ROUTER(config-std-nacl)# **permit|deny** QUELL-IP

ROUTER(config)# **ipv6 access-list** NAME6 ROUTER(config-ipv6-acl)# **permit|deny ipv6** QUELL-IP **any** ROUTER(config-ipv6-acl)# **permit|deny ipv6** QUELL-IP **any**

## **2) ACL positionieren**

ROUTER(config)# **line vty 0 4** ROUTER(config-line)# **password** XXX ROUTER(config-line)# **login** ROUTER(config-line)# **access-class** NAME4 **in** ROUTER(config-line)# **ipv6 access-class** NAME6 **in**